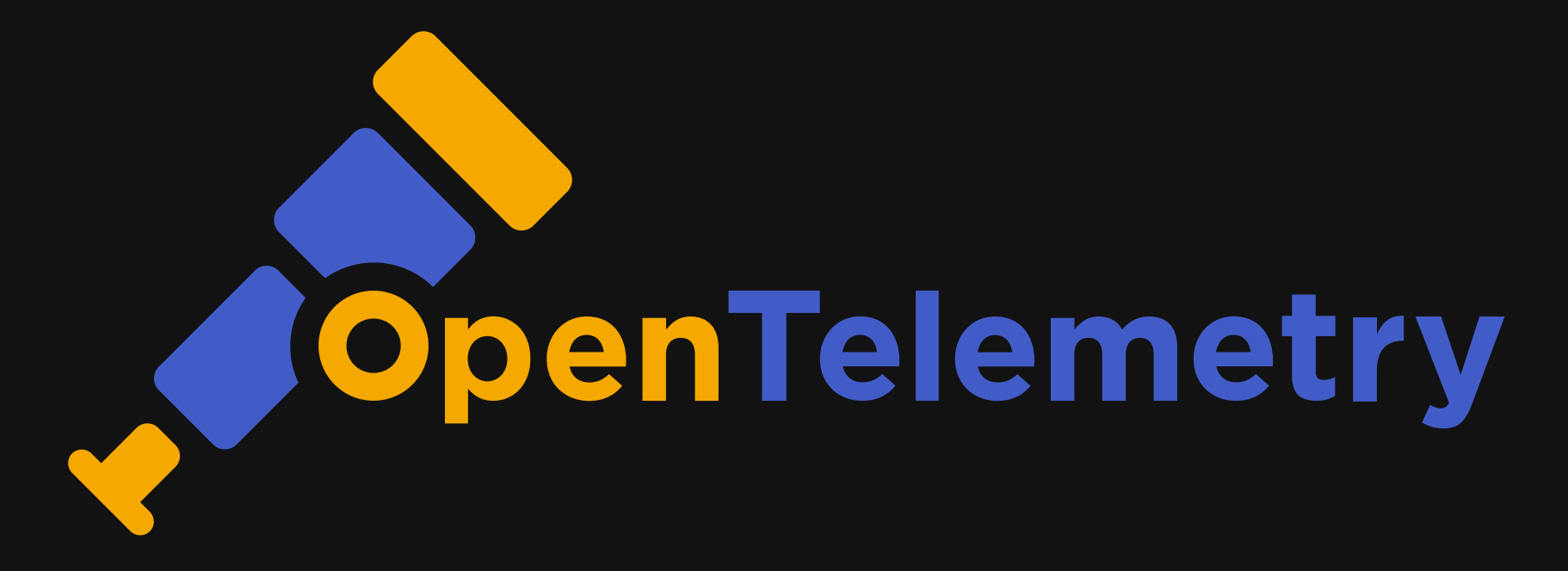

Ashish Tiwari Senior Developer Advocate

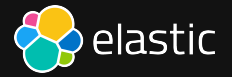

- When & What  $\Box$ 
	- **Monitor**
	- **Watch**
	- **Trigger**
	- **Alert**

- When & What  $\blacksquare$ 
	- **Monitor**
	- **Watch**
	- **Trigger**  $\Box$
	- **Alert**
- Why & How
	- **RCA**
	- **Detection**  $\Box$
	- **Correlations**  $\blacksquare$
	- Anomaly detection $\blacksquare$

- When & What  $\blacksquare$ 
	- **Monitor**
	- Watch  $\Box$
	- **Trigger**  $\Box$
	- **Alert**
- Why & How
	- **RCA**
	- **Detection**  $\Box$
	- **Correlations**  $\blacksquare$
	- Anomaly detection  $\blacksquare$

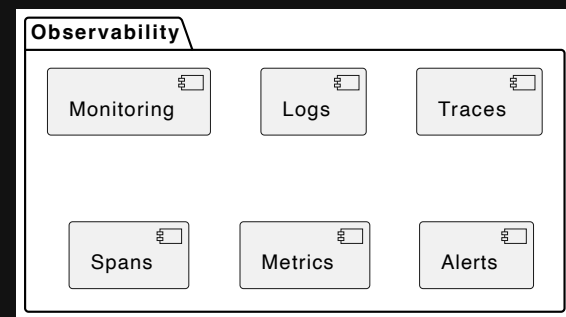

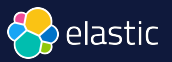

#### **Performance that Delivers Relevant Results in Real-time**

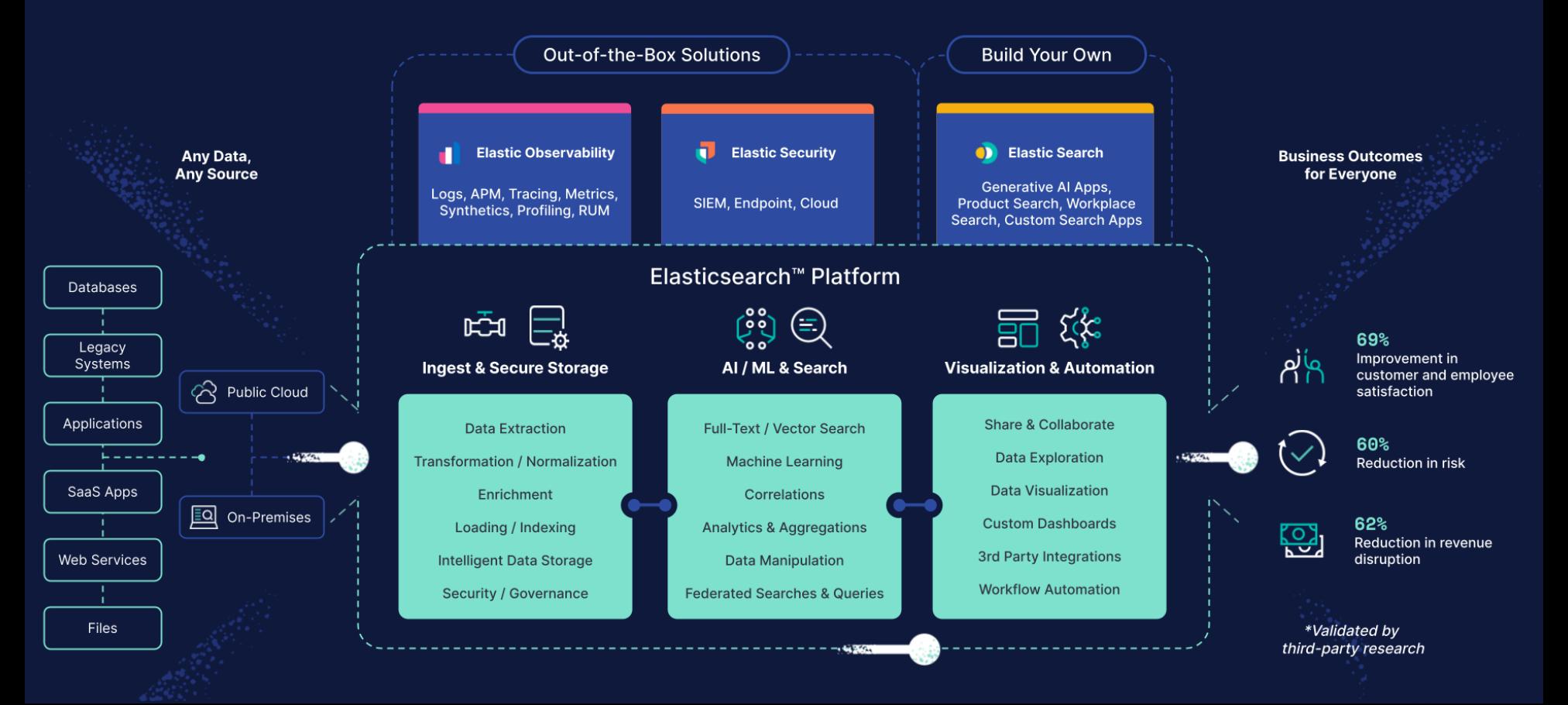

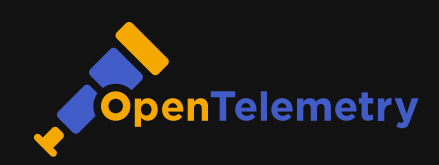

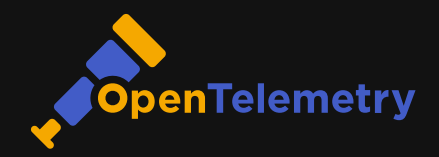

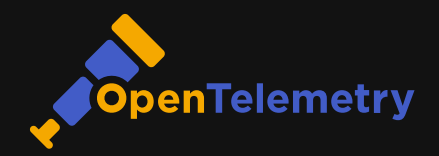

**Why OTel?** 

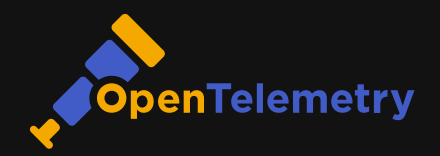

- **Why OTel?** 
	- No Vendor lock-in $\blacksquare$

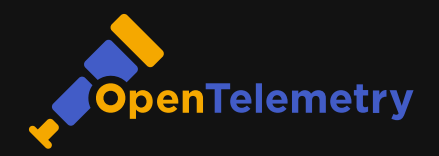

- **Why OTel?** 
	- No Vendor lock-in  $\blacksquare$
	- Single set of APIs and  $\Box$ 
		- conventions

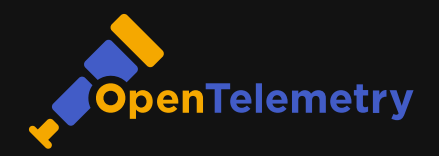

- **Why OTel?** 
	- No Vendor lock-in  $\blacksquare$
	- Single set of APIs and  $\blacksquare$

conventions

Easy switch among [backend](https://opentelemetry.io/ecosystem/vendors/) $\blacksquare$ 

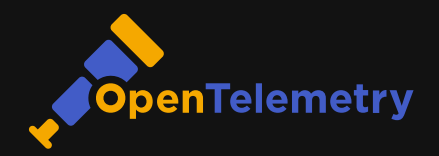

**Why OTel?** 

Instrumentation $\blacksquare$ 

- No Vendor lock-in  $\blacksquare$
- Single set of APIs and  $\blacksquare$

conventions

Easy switch among [backend](https://opentelemetry.io/ecosystem/vendors/)  $\blacksquare$ 

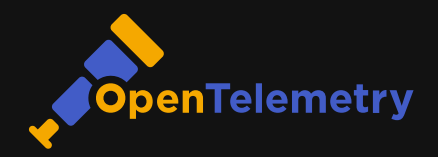

- **Why OTel?** 
	- No Vendor lock-in  $\Box$
	- Single set of APIs and  $\Box$ conventions
	- Easy switch among [backend](https://opentelemetry.io/ecosystem/vendors/)  $\blacksquare$
- Instrumentation  $\mathbf{H}$ 
	- Zero code (auto): Bytecode, monkey patching, eBPF etc.

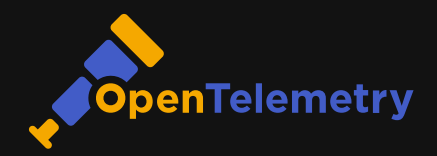

- **Why OTel?** 
	- No Vendor lock-in  $\Box$
	- Single set of APIs and  $\Box$ conventions
	- Easy switch among [backend](https://opentelemetry.io/ecosystem/vendors/)  $\Box$
- Instrumentation п
	- Zero code (auto): Bytecode,  $\blacksquare$ monkey patching, eBPF etc.
	- Code-based (manual): OTel  $\blacksquare$ API & SDKs

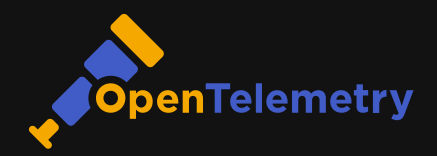

- **Why OTel?** 
	- No Vendor lock-in  $\Box$
	- Single set of APIs and  $\Box$ conventions
	- Easy switch among [backend](https://opentelemetry.io/ecosystem/vendors/)  $\Box$
- Instrumentation п
	- Zero code (auto): Bytecode, monkey patching, eBPF etc.
	- Code-based (manual): OTel  $\Box$ API & SDKs
	- Libraries and Frameworks $\Box$

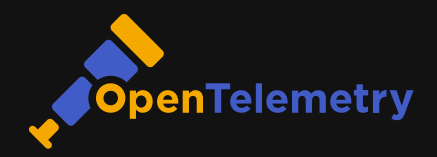

- **Why OTel?** 
	- No Vendor lock-in  $\Box$
	- Single set of APIs and  $\Box$ conventions
	- Easy switch among [backend](https://opentelemetry.io/ecosystem/vendors/)  $\Box$
- Instrumentation п
	- Zero code (auto): Bytecode,  $\blacksquare$ monkey patching, eBPF etc.
	- Code-based (manual): OTel  $\blacksquare$ API & SDKs
	- Libraries and Frameworks  $\Box$

Language APIs & SDKs $\Box$ 

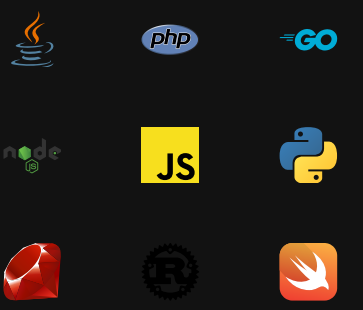

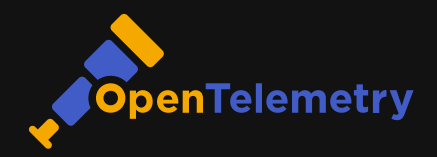

- Why OTel?  $\Box$ 
	- No Vendor lock-in  $\Box$
	- Single set of APIs and  $\Box$ conventions
	- Easy switch among [backend](https://opentelemetry.io/ecosystem/vendors/)  $\Box$
- Instrumentation п
	- Zero code (auto): Bytecode,  $\blacksquare$ monkey patching, eBPF etc.
	- Code-based (manual): OTel  $\Box$ API & SDKs
	- Libraries and Frameworks  $\blacksquare$

Language APIs & SDKs  $\Box$ 

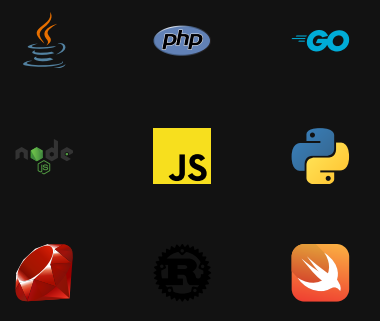

Checkout the [registry](https://opentelemetry.io/ecosystem/registry/) to know about instrumentation libraries, collector components, utilities, and other useful projects in the OpenTelemetry ecosystem.

## OTel -> Elastic

Get telemetry data into Elastic

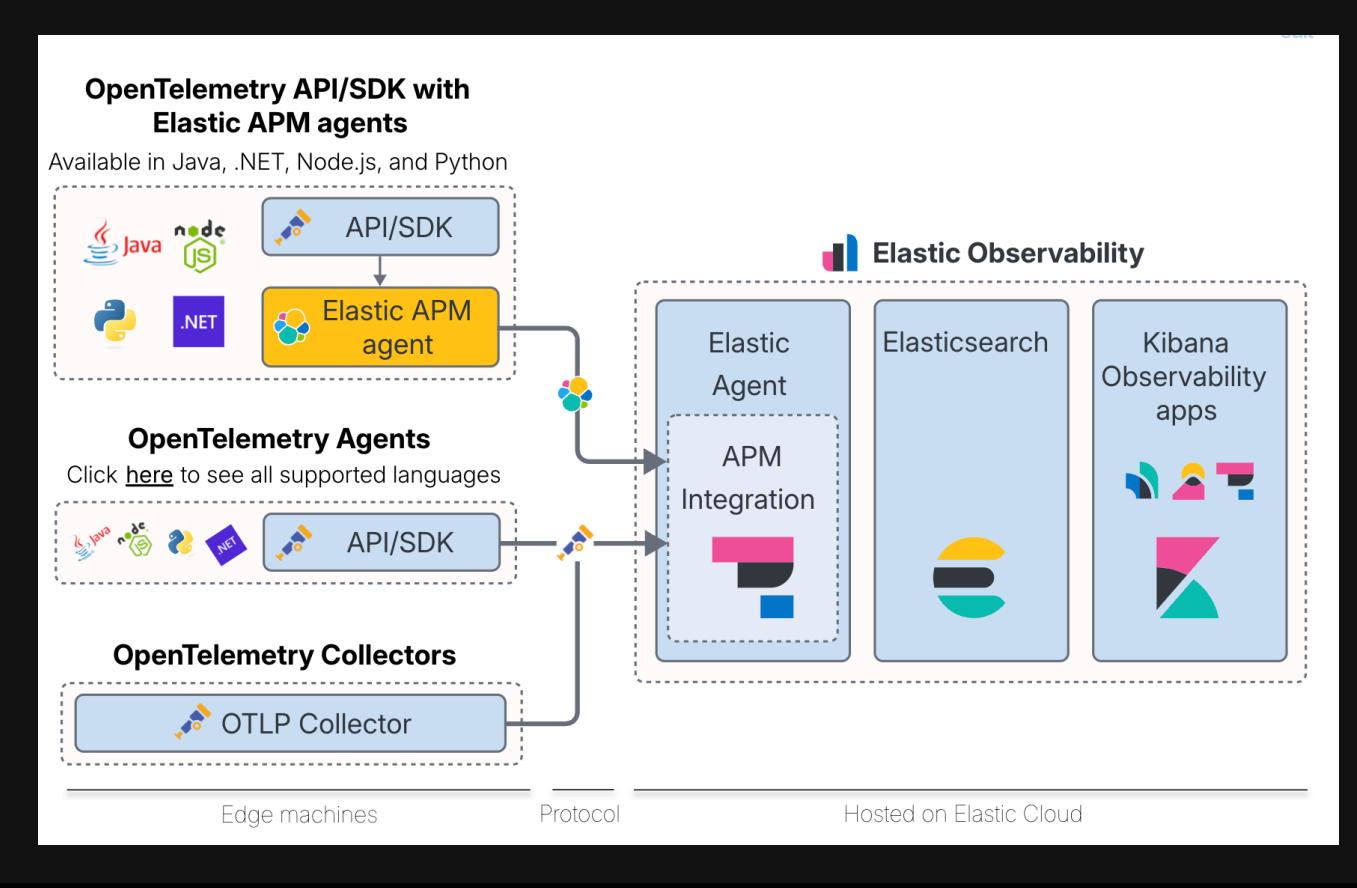

```
app.py
                                                            https://opentelemetry.io/docs/languages/python/
pip install flask
                                                             from flask import Flask
                                                             app = Flask( name )\mathcal{Q}app.route('/')def hello world():
                                                                 return 'Hello, World!'
```

```
app.py
                                                            https://opentelemetry.io/docs/languages/python/
pip install flask
# install dependency
pip install opentelemetry-distro
opentelemetry-bootstrap -a install
                                                             from flask import Flask
                                                             app = Flask( name )\mathcal{Q}app.route('/')def hello world():
                                                                 return 'Hello, World!'
```

```
app.py
                                                            https://opentelemetry.io/docs/languages/python/
pip install flask
# run flask app
flask run -p 8080
                                                             from flask import Flask
                                                             app = Flask( name )\mathcal{Q}app.route('/')def hello world():
                                                                 return 'Hello, World!'
```

```
app.py
                                                             https://opentelemetry.io/docs/languages/python/
pip install flask
# run instrumented flask app
export OTEL PYTHON LOGGING AUTO INSTRUMENTATION ENABLED=tr
opentelemetry-instrument \setminus-- traces exporter console \
    --metrics exporter console \
    -logs exporter console \
    -service name dice-server \
   flask run -p 8080
                                                               from flask import Flask
                                                               app = Flask( name )\mathcal{Q}app.route('/')def hello world():
                                                                   return 'Hello, World!'
```
#### Demo - ElasticFlix

[https://github.com/elastic/observability-examples/tree/main/Elasti](https://github.com/elastic/observability-examples/tree/main/Elastiflix)fl[ix](https://github.com/elastic/observability-examples/tree/main/Elastiflix)<br>https://github.com/elastic/observability-examples/tree/main/Elastiflix<br>distribution of the control of the control of the control of the control of the

## Get started with OTel + Elastic

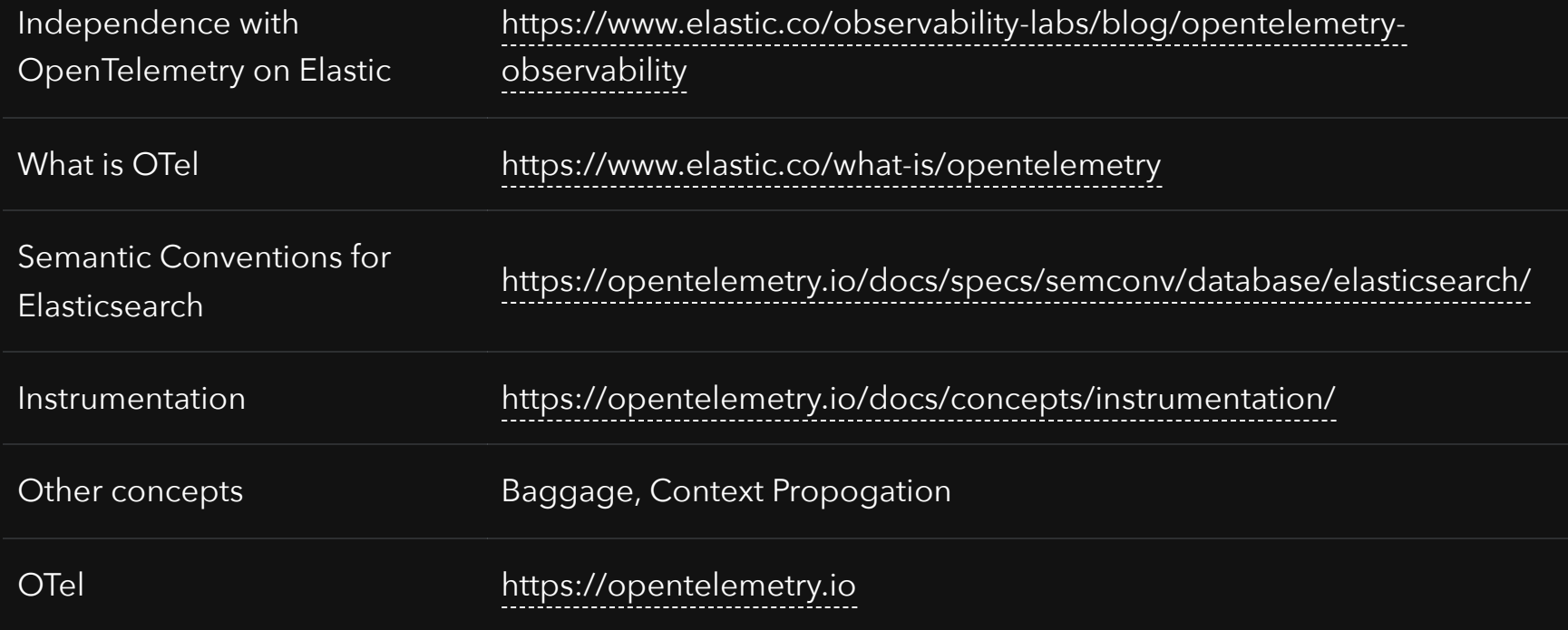

## Thank You

in/ashishtiwari93 @\_ashish\_tiwari